## Cyber World-Crossword-7

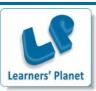

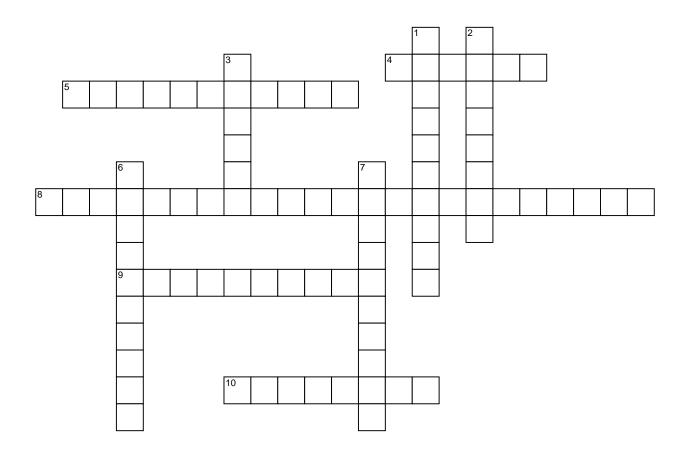

#### **ACROSS**

- **4** The command allows you to change the name of a file or folder.
- 5 What type of Documents are created in Microsoft Excel?
- 8 SMPS stands for
- **9** COBOL is widely used in \_\_\_\_\_ applications
- **10** A picture associated with a user name

#### **DOWN**

- 1 Firefox, Opera, Chrome, Safari and Explorer are types of what?
- 2 A private combination of letters, numbers, and special characters associated with the user name that allows access to a user's account resources.
- **3** The name of word processing program in the Microsoft suite.
- **6** A file sent with an email message is called a(n)
- 7 What Word Processing feature compares every word for correction?

**WORD BANK:** Attachment, commercial, msword, password, rename, spellcheck, spreadsheet, switchedmodepowersupply, usericon, webbrowser.

# **Cyber World-Crossword-7**

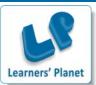

### **Answer Key**

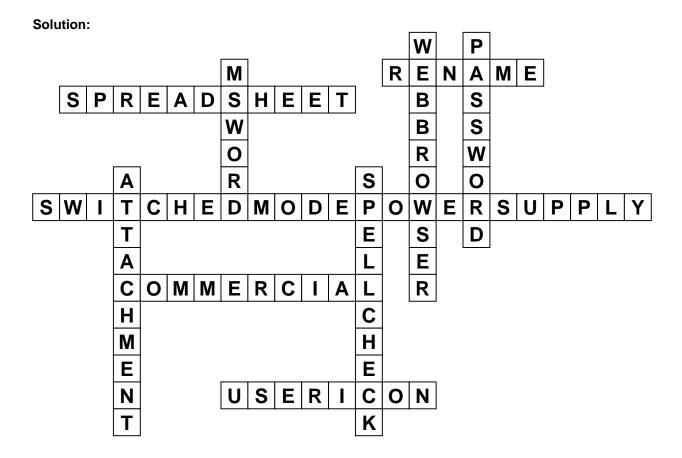